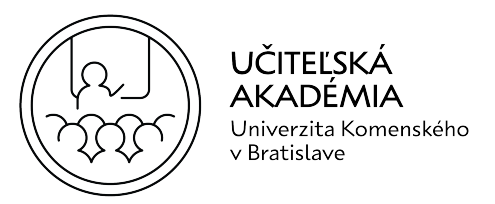

## VIDEOUKÁŽKA DUÁL V PRAXI 8:

## PREPIS ZÁZNAMU VIDEOUKÁŽKY

Transkript: Mgr. Lea Daňková (2023)

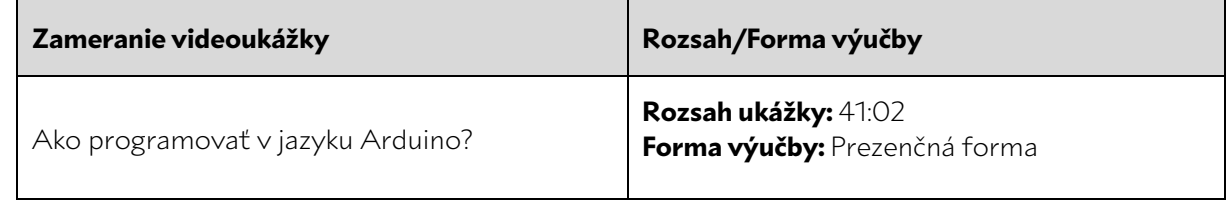

- 1 **Učiteľ:** Rozdám Vám mesačný výkaz, ktorý si vypíšete, čo dneska budeme pracovať. Takže
- 2 nech sa páči.
- 3 Žiak: Ďakujem.
- 4 Učiteľ: A vypíšte si tam dnešný dátum, meno, priezvisko a základy programovania v Arduine. 5 Dobre?
- 6 **Žiak:** Koľkatého je?

7 **Učiteľ:** 29 asi? Alebo 28? 8. Pardon. Takže 28 si napíšte. Dobre. Zatiaľ, čo budete písať, tak 8 povieme si niečo o Arduine. Arduino je, vlastne, základná doska s mikrokontrolérom. Má 9 tam jednoduché, jednoduché operácie, ktoré zvláda. Je to podobné ako PLC-čko. Sú tam 10 nejaké vstupy, výstup. A je tam nejaké resetovacie tlačítko. Napájanie tam je, cez USB-čko 11 buď, alebo na trojke je napájací konektor, ktorý viete použiť, napríklad, z externého zdroja, 12 čo sa týka nejakej batérie alebo záložného zdroja. Dobre. Dnes si prejdeme základy, históriu, 13 to nebudeme veľmi preberať a základ programovania, čo sa týka použití, budeme robiť cez 14 programovací jazyk Arduino priamo. Každý to máte nainštalované, takže môžete si to 15 otvoriť, ak to nemáte otvorené a pripojiť si ho môžete cez USB kábel. Programovací jazyk je 16 tam podobný ako C++ a základ programu tvorí void setup, void loop. A vie mi niekto 17 povedať, čo sa dáva do void setup-u? Matúš? 18 Matúš: Em, tam sa dajú premenné, ktoré nahrádzajú, že aký pin má byť. Aký má výstup a či

- 19 tam má vstup alebo výstup a tak.
- 20 **Učiteľ:** No čiže definujú sa tam, vlastne, vstupy, výstupy z toho Arduina. Hej? Môžeme si to 21 potom aj ukázať. A do void loop-u sa dáva čo? Matej?
- 22 Matej: Tam, aby sa ten program opakoval.

23 **Učiteľ:** Tak. Hej? Takže môžeme si to pozrieť v jednoduchosti. Rozblikáme obyčajnú LED 24 diódu, pripojené Arduino máme cez počítač, cez USB port, má svietiť, malo by svietiť, tá 25 základná doska. A ideme jednoduchý program spraviť, rozblikáme diódu. Hej? Takže

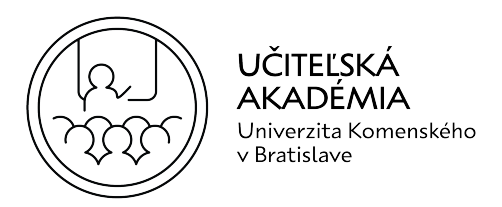

1 zapojenie je tu. *(Obrázok na prezentácii.)* Môžete to vyskúšať. Ak nebudete vedieť niečo, 2 kľudne sa ma opýtajte. Diódu si nájdete v tej krabičke. A zapojíte to do toho póla plusom,

3 mínusom. Hej? A odpor tam dáte 220Ω, ak sa nemýlim, by tam mal byť? Ten taký modro ...

4 No, však Vy viete asi už. Modro, červeno a tak. Tak. Červená, neviem či zelená bude blikať,

5 lebo tá má väčší ten odpor, hodnota toho odboru by musela byť nižšia. *(Žiaci zapájajú.)* Máme

- 6 to všetci pozapájané?
- 7 **Žiak:** Ktorý pin tam je? Na dvojku ideme?
- 8 **Učiteľ:** Viem, že to zle vidno na tomto. Čierna je ground, čiže zem a tu je, ak sa nemýlim,
- 9 dvojka. Za ground-om druhý pin. Môžete si to napojiť do toho póla alebo potom priamo na
- 10 tú diódu. Matej, ty nemáš zapnutý program ani.
- 11 Majte: Čože?
- 12 **Učiteľ:** Tak si ho zapni. Ale môžeš zatiaľ pozapájať.
- 13 **Samo:** Nemám čiernu. Čierny je ten plus.
- 14 **Učiteľ:** Tak, dobre. Hocijaký káblik môžete použiť. Akože podľa normy by sa mal používať

15 červený a čierny, ale teraz ideme len diódu, takže na farbe tam nezáleží toho vodiča. Hej?

- 16 Máme všetcia? Tu je jednoduchý program void setup-u. Zvolíme pin 12, takže na pin 12 ste
- 17 to mali dať. Nie na trojku asi. A odpíšete, vlastne, toto. Pin 12 je na tom Arduine. Arduino
- 18 má napísané z boku, o aký pin ide, takže do toho to dáte. Nemusíte to dať do 12, môžete to
- 19 dať do 13, 14. Aký chcete. Len potom toto musíte v tom programe zmeniť. Hej? A do loop-
- 20 u dáme, že ...
- 21 Matej: Už to mám.
- 22 Učiteľ: Čo?
- 23 Matej: Mám už ten program.
- 24 **Učiteľ:** No a otvoril si to? Či čo? Nemáš to.
- 25 Matej: Mám.
- 26 **Učiteľ:** Dobre. Nejako rýchlo. Čo znamená delay?
- 27 **Žiak:** Oneskorenie.

28 **Učiteľ:** No, tu tá hodnota delay znamená, že opakovanie. Lebo v loop-e to je, čiže to je

- 29 opakovanie toto cyklu a opakuje sa to, keď dáte 1000 milisekúnd, to je jedna sekunda, takže
- 30 sa to bude opakovať každú jednu sekundu, to blikanie. Hej? Čiže toto znamená digitalWrite
- 31 na pine, dióda bude svietiť silno každú sekundu a potom každú ďalšiu sekundu bude svietiť

**Univerzita Komenského v Bratislave** | www.ucitelskaakademia.sk

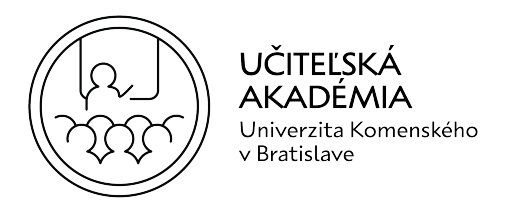

- slabo. Čiže keď si zmeníte to delay na nejakú inú, inú hodnotu, tak Vám bude blikať rýchlejšie.
- 2 No, nespárovalo sa ti to? Či si to dal do iného pinu, Matej?
- 3 Matej: Vyhadzuje mi to chybu.
- **Učiteľ:** No, prečo ti to vyhadzuje chybu? Prečítaj mi po anglicky, čo tam je? Zväčši si to.
- Matej: Kde?
- **Učiteľ:** Lebo nemáš nakonfigurovaný COM port, pravdepodobne. Takže zväčši si túto
- chybovú hlášku, čo je tu dole. Toto si vytiahni vyššie. Trošku vyššie si toto vytiahni, aby som
- 8 videl, že čo tam ... No, čo tam je napísané?
- 9 Matej: Neni jedna.
- **Učiteľ:** Ukáž? No, tak ich tam máš plno. Vidíte to dobre tam? Ty máš 13. V programe máš 13
- a tu máš 12. Áno. Alebo môžeš tu zmeniť alebo potom všade zmeniť a potom ti bude
- fungovať program. No, skús teraz? A ešte niečo. A tu máš? Bodkočiarku si dal. Hore máš
- setup? Ukáž? Vyššie choď. Nie, nie, nie. Vyššie, vyššie, vyššie. Nemá ... Toto ...
- Matej: No.
- **Učiteľ:** Musí byť v setup-e.
- Matej: Aha.
- **Učiteľ:** Na tabuli je to znázornené. Ide ti to? Nikolasovi to ide už. Čiže jednoducho, stačí to
- 18 len odpísať. Ale aby ste vedeli, že čo to znamená. Tebe to ide? Čo je?
- Matúš: Neviem.
- **Učiteľ:** Nedal si opačne diódu? Plus na mínus?
- 21 Matúš: Nie, nie je opačne.
- **Učiteľ:** Nahralo sa to do programu, do Arduinu?
- 23 Matúš: Malo by. (Krčí plecami.)
- **Učiteľ:** Možno je tam zlá tá doska. Vyskúšame asi druhú. Neprebliklo. Skúsime dať reset. Skús
- teraz nahrať. Máš správne zvolený oný?
- 26 Matúš:  $\check{C}\Omega^2$
- **Učiteľ:** Port, no. Je dobre. Nikolasovi to ide zatiaľ. Môžeme dať ďalšiu dosku. Vyskúšaj na tejto.

**Univerzita Komenského v Bratislave** | www.ucitelskaakademia.sk

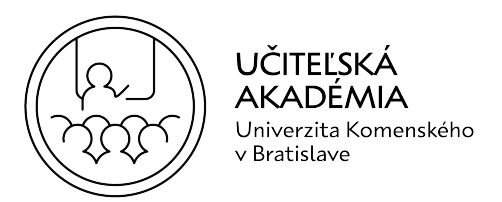

- 1 Nikolas: On tam má asi ten COM 3 či 4, lebo mne to tiež robilo problém.
- 2 **Učiteľ:** No, môže byť, ale on to má nastavené dobre.
- 3 Nikolas: Nástroje a port má nastavený?
- 4 **Učiteľ:** Áno, má, má, má, To nie je problém v tom, lebo jedna doska bola taká problémovejšia,
- 5 že zamŕzala sem tam, takže vyskúšame to na tejto. A keď to nebude robiť na tejto, tak vieme, 6 kde je problém. Ty si to tak rýchlo napísal?
- 7 Nikolas: Ta šak to je 4 riadky.
- 8 **Učiteľ:** Hm. No ukáž Samo, čo ti nejde?
- 9 Samo: Tu robí, že chybu delay. Počkajte.
- 10 **Učiteľ:** Hm, bodkočiarka ti tu chýba. Vždy každý príkaz musí končiť bodkočiarkou. Tak. Teraz 11 skús. A nemáš diódu napojenú.
- 12 **Samo:** Ešte to idem napájať.

4

- 13 **Učiteľ:** No, už to máš nahraté, už len napoj diódu. *(Ide okolo Nikolasa.)* Áno, vidím, spravil si 14 pekne delay, rýchlejšie to bliká.
- 15 Matej: Zase mi to nejde!
- 16 **Učiteľ:** No čo? A však plusko nemáš zapojené, tej diódy. Jasné, že ti nebude svietiť. Posuň to.
- 17 Tú diódu môžete napojiť priamo aj do toho Arduina, nemusíte to dávať cez kábliky.
- 18 Matej: Musím.
- 19 **Učiteľ:** Áno, ale dá sa to aj do Arduina napojiť. Daj to len do pinu 13 a do ground. Kde je plus? 20 Dióda ako má ... Tak. Nie 13, 12.
- 21 **Matej:** Aj som si myslel.
- 22 **Učiteľ:** Však čo máš napísané v programe? No ešte to skompiluje a prehraj. Com3, vypisuje
- 23 ti. Nemáš zalovený Com, čiže nástroje. Port. Port. Port. Com. Tak, teraz.
- 24 Matúš: No.
- 25 **Učiteľ:** Áno. Už to ide, by malo byť nahraté a už ti svieti. Dobre. Super. Skús zmeniť ten príkaz
- 26 delay, že nech je dlhšie zapnutá a kratšie vypnutá. Aj tebe to svieti?
- 27 Matúš: E-em. Iba svieti. Nefunguje.
- 28 **Učiteľ:** A prečo to tak dlho nahráva?

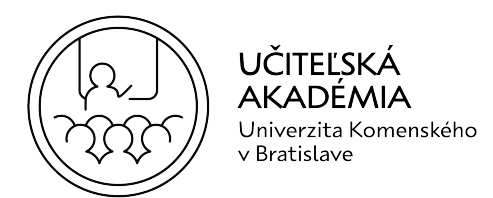

- 1 Matúš: Neviem. Fejkový počítač.
- **Učiteľ:** Matúš.
- Matúš: Reklamovať ho.
- **Učiteľ:** Skús vypnúť program a zapnúť ešte raz. Tak. Samo, tebe to ide?
- 5 Samo: Ako? Ešte tento červený potrebujem pridať, ale nie je tu.
- **Učiteľ:** Tu je červený kábel. Tu máš aj čierny. Počkáme ešte na Sama. Áno, áno. Všetkým to
- ide. Čakáme ešte na teba. Budeme pokračovať potom troška zložitejšími úlohami. Čo?
- **Matúš:** Furt nahráva.
- **Učiteľ:** Skús na vedľajší komp, počítač ísť.
- 10 Matúš: Ten nie. Nemá stoličku. (Smejú sa.)
- 11 Matej: Pán majster.
- Učiteľ: No?
- **Matej:** Dal som až tak málo, že ju nestíha vypnúť.
- **Učiteľ:** Tak áno, keď si tam dal jednu minisekundu. Daj tam tak 500.
- **Matej:** Dám dve.
- **Učiteľ:** To je strašne málo, to nestihne zareagovať tá dióda. To si nevšimneš. Voľným okom
- to nebudeš vidieť. Možno kamera to bude vidieť. Tá obnovovacia frekvencia diódy je limitovaná, potom to už ľudské oko nevníma. Môžeme ísť?
- **Samo:** Pod'te sem. Na chvíľu.
- **Učiteľ:** Čo? *(Smeje sa.)*
- 21 Samo: Ja som rýchlo ani nepozeral ten obrázok.
- **Učiteľ:** la môžem to dať naspäť, ak ti to ...
- *Žiak: Tak to má byť, nie?*
- **Učiteľ:** Áno, zem. Dobre. Dvanásty pin, áno. Je to tam naznačené a ešte chýba ten odpor 200Ω, to je tento modrý.
- 26 Samo: Uhm a to má byť?

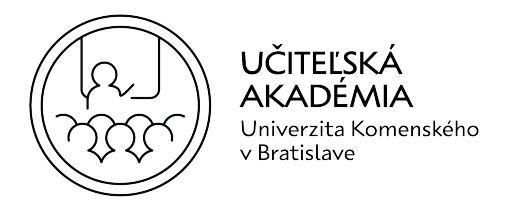

- 1 **Učiteľ:** Ja ti to dám hore vyššie, aby si to videl. Moc rýchlo. Tu ho máš.
- 2 Samo: Uhm.
- 3 Matej: No, už je dobre.
- 4 **Učiteľ:** No. super. *(Ide k Matúšovi.)*
- 5 Matúš: Nahrávanie nejde.
- 6 **Učiteľ:** Dobre. Skús ten druhý počítač.
- 7 Matúš: Nemá myšku dobrú. Neni ani pripojený.
- 8 **Učiteľ:** Tak choď dopredu pri Sama.
- 9 Matúš: Ta tam nejdem.
- 10 **Učiteľ:** Ale ani toto nemáš spravené ešte. Chcem ísť ďalej, len ... Všade to máte nainštalované 11 tak.

- 12  $\check{Z}$ iak: Čo?
- 13 **Učiteľ:** Nič, nič. Hovorím, že všade to je nainštalované. Keď Vám to nejde nahrať, tak môže
- 14 byť, že je problém v programe. Sadnite si len vedľa a ... Hopa, to som nechcel. Vy už skúšate
- 15 asi iné veci. Takže Nikolas, keď chceš, môžeš spraviť ... Daj dve diódy na pin 11 a budú dve
- 16 rozdielne, budú len to, že hodnoty stmievania a zapínania budú rozdielne.
- 17 Nikolas: Že jedna bude zapnutá, druhá vypnutá?
- 18 **Učiteľ:** Áno. Presne opačne. Ako policajná siréne, len nemáme modrú asi diódu. Máme 19 červenú, zelenú. Ale je to to isté.
- 20 Samo: Mám to, ale nejde mi to. Neviem prečo.
- 21 Matej: Pán majster?
- 22 Učiteľ: No?
- 23 Matej: Keď tomu chcem pridať volty?
- 24 **Učiteľ:** Volty nemôžeš pridať, lebo základ Arduina, že maximálne 5V má.
- 25 Matej: Dobre.
- 26 **Učiteľ:** Takže volty tam nepridáš. Počkaj, skúsime to takto, do tohto pichnúť. Do dierky sem.
- 27 **Je to nahraté?**

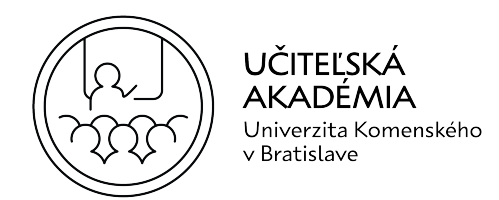

- Samo: Hej.
- **Učiteľ:** Daj nahrať.
- **Samo:** Počkať toto? Kde to je?
- **Učiteľ:** Toto nahrať, áno.
- **Samo:** To som dal.
- Učiteľ: Verifikovať nemusíš, iba nahrať daj. Toto, toto.
- Samo: Toto?
- **Učiteľ:** Tú šípku, áno. Nahrať. Však tam je to napísané. Daj, dobre, uložiť. OK.
- Samo: Som dal.
- **Učiteľ:** Nemáš zvolený COM port. Takže si to nenahral. Nástroje. Port. Com. Teraz nahrať.
- **Samo:** Išlo teraz.
- **Učiteľ:** No. Funguje aj tebe?
- Matúš: Uhm.
- **Učiteľ:** Dobre, to je asi tam v počítači problém. Takže nevadí, potom sa na to pozrieme.
- Dobre, máme všetcia, pokračovať môžeme. Vy chalani ste spravili ten, tie dve diódy? Že
- 16 jedna bude svietiť a opačne? Tam len pridáte jednu premennú a iný port sa zvolí.
- 17 Matej: Ja robím smerovky.
- **Učiteľ:** To už, to už ... *(Smeje sa.)*
- 19 Nikolas:  $\check{7}$ e čo?

**Učiteľ:** Nič. On, Matej, robí smerovky. No, dobre. Toto už funguje tiež Nikolasovi. Dobre, 21 poďme ďalej. Potom. Potom. Ale Nikolas dobre, chválim ťa. Dobre, budeme pokračovať ďalej, ďalším programom. Štruktúra jazyka writing. To je, vlastne, tá ... to bola komunikácia medzi 23 počítačom a tým čipom, preto mohol byť ten problém na tom počítači a nemali ste zvolený 24 ten COM port, lebo je tam nejaký prevodník a Vy musíte vždy zvoliť cez aký port má ten počítač nahrať do toho ... ehm, do toho mikrokontro ... kontrole .. ra. Ble. Mikrokontroléra 26 ten program. Dobre, tu je nejaká, nejaký náčrt. Nie toto som chcel. Kde sú tie príklady? Nebudú tu asi na tom ďalšom? Dobre, tu máme ďalšiu takú knižku. A inštalácia, to je nič. To

28 už máme všetko spravené. (Smeje sa.) Ty máš už aj smerovku spravenú?

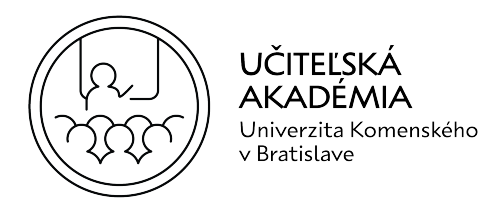

- 1 Matej: Uhm. Iba jednu.
- 2 Učiteľ: Môžeš spraviť druhú potom. Dobre. Nie. Nie. Tú je tá dióda, ktorá je čo? To už máme
- 3 spravené. A tu dáme .. Schéma. Nie. Kde je to? Spravíme si túto schému? Viac diód naraz?
- 4 Takže môžeme pokračovať s touto schémou a ...
- 5 **Žiak:** A je tam aj kód k tomu, či?

6 **Učiteľ:** Je tam aj kód, sa mi zdá. Sekundu. Tu je kód. Hej. Takže spravíme si takéto zapojenie

7 vedľa seba. Nie, nemusíte dať všetky diódy. Stačia tri. Tri, štyri diódy len to je o tom, aby ste 8 vedeli pochopiť. A volá sa tento svetelný efekt Knight Rider. Čiže Vám bude dióda behať

- 9 sprava doľava a naspäť.
- 10 Matej: Bohužiaľ, moje smerovky musím odpojiť.

11 **Učiteľ:** Smerovky musíš odpojiť, áno. A bude to niečo podobné ako smerovky. Mali by tam

12 byť, červené diódy dajte. No, tri, štyri dajte. Koľko máte, čo najrýchlejšie. Aby to malo taký

- 13 efekt ako, ako Knight Rider. Hej? Čo?
- 14 Žiak: Do ktorého?
- 15 **Učiteľ:** Však do toho póla, do toho póla si ich napicháš vedľa seba a už len potom z každého
- 16 pinu dáš jeden káblik. A do mínusu dáš odpory. Nič iné. Nič zložité. Áno, stále tie isté odpory 17 používame.
- 18 Matej: Dobre.

19 **Učiteľ:** Však sa ma kľudne opýtaj. Stále robíme s diódami a tými istými, len tam robíme

- 20 nejaké efekty a porovnávania a ... *(Študenti zapájajú schému.)* Hm, počkaj. Ty si to nazval inak.
- 21 No, nevadí. Pin mode, output. No, bodkočiarka. No skús teraz. Tu máš bodkočiarku. Tu. Tu, tu, 22 tu, tu. Tak. Aj tu. Asi.
- 23 Matúš: Hej, hej.

24 **Učiteľ:** Nie, tak počkaj. Ešte tam ti chýba čiarka. Hej. Tam čiarka. Tak a teraz to pôjde. No, 25 super. Aj tebe to funguje už. Len tá prvá dióda ti nejako preblikla.

- 26 Matúš: Tú som nezatoto.
- 27 **Učiteľ:** Nedefinoval. Nevadí, však tak ju vytiahni alebo doplň tam ten pin. Šestku, neviem po 28 koľko máš či máš.
- 29 Matúš:  $U\check{z}$  je 6.
- 30 Učiteľ:  $\check{C}\Omega$

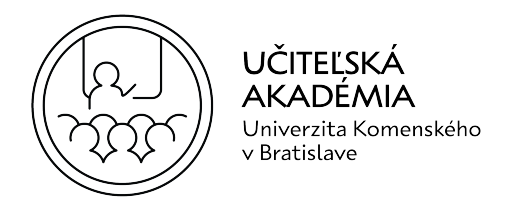

- 1 Nikolas: Koľko je ...
- 2 **Učiteľ:** Prečo?
- 3 Nikolas: Neviem. Chvíľu to funguje a potom zase ide dole.
- 4 **Učiteľ:** A nezmenil si delay.
- 5 Nikolas: Aha, nič. Nahrajem to znova. Potom to zapne do jednej.
- 6 Učiteľ: Ide.
- 7 Nikolas: Ale to za chvíľku to začne, oné, keď tam prebliklo teraz. On to spraví, ešte raz 8 preblikne a potom iba tá jedna bliká. Chodí tak čudne.
- 9 **Učiteľ:** Ide to normálne, zatiaľ.
- 10 Nikolas: Počkať. No.
- 11 Učiteľ: Aha.
- 12 Nikolas: Preblikla znova a teraz za chvíľku bude svietiť iba jedna. Nechápem.
- 13 **Učiteľ:** Nezmenil si tam nič?
- 14 Nikolas: Ale však.
- 15 **Učiteľ:**  $\vee$  programe.
- 16 **Nikolas:** Čo by som tu zmenil, však keď chcem, aby chodila dookola, tak ...?
- 17 **Učiteľ:** Zaujímavé. A možno zle sú zastrčené.
- 18 Nikolas: Ale keď to funguje a furt tak to je? Už tretí krát. Že vždycky, proste, ho nahrám. Ide. 19 Dvakrát vypne, zapne.
- 20 **Učiteľ:** Počkaj, počkaj, ale tam máš ... Nie, máš tam bodkočiarku. Čo tam je za chybu? Tam tá
- 21 podmienka nie je dobre napísaná. Lebo máš po osem. Či nie. Počkaj. Čiže ty tam musíš dať
- 22 o jednu menej. Ty máš definované len dva, tri, štyri, Dva, tri, štyri, päť, šesť, sedem. No, skús
- 23 tak. Nemáš definovanú hentú.
- 24 Nikolas: Čo nám to blbne?
- 25 **Učiteľ:** Vyzerá, že ide.
- 26 Nikolas: Ide to chvíľu vždycky.

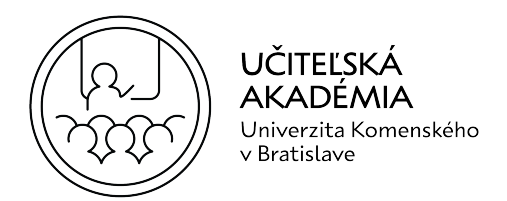

- 1 **Učiteľ:** No počkaj, pozrieme si na to. Nemáš tam ... Máš tam odpory? Máš. Mínus nemáš.
- 2 A máš. Počkaj.
- 3 Nikolas: Mínus?
- 4 **Učiteľ:** Máš. Dobre. Nič som nepovedal. Vidím. Len to máš na pluse, ale to je jedno. Nevadí,
- 5 funguje hlavná vec. (*Je pri Matejovi a zakašľal.)* Ten telefón? No, áno. Videl som, čo si pozeral. 6 Takže ... No dobre chalani, ide Vám to všetkým?
- 7 Matúš: Jasné.
- 8 Učiteľ: Ešte Samo má nejaké problémy. Dobre, z tohto Arduina to bude potom všetko a dám
- 9 Vám jednu ešte stavebnicu rýchlo naletovať.
- 10 Matúš: Čiže Arduino odpojiť?
- 11 **Učiteľ:** Ešte nie. Počkáme nech ... Môžete zatiaľ pobaliť to. Odpojiť, vypnúť počítače.
- 12 A pôjdeme von, ukážem Vám ako sa základy letovania. Budete letovať takúto podobnú 13 dosku. Máme tu takú stavebnicu. No, output, bodkočiarka, zvoliť setup. Ehm. Pin mode. Á,
- 14 tebe tam chýbajú veci.
- 10

- 15 Samo: Kde?
- 16 **Učiteľ:** No to for. Hej? A odpísať stačí. For, in ...
- 17 **Samo:** Veď to mám.
- 18 **Učiteľ:** Ale dobre, ale musí to byť ... Kde to je? V setup-e to je, nie v loop-e. V setup-e ti to
- 19 chýba. Podmienka ti chýba v setup-e. Loop je opakovanie len a setup je definovanie. Čiže keď
- 20 tam máš štyri ... Nie. Diódy. Tak tam musíš dať len po štyri. For, zátvorka, init, inicializácia, i sa
- 21 rovná nula, dvojbotka, bodkočiarka, pardon.
- 22 *(Sú v dielni.)*
- 23 **Učiteľ:** No, schému máte pribalenú.
- 24 Matej: Tak mi chlapci nerobte hanbu.
- 25 **Učiteľ:** Vyrobíte mi aspoň sirénu. Ty robíš čo Matej?
- 26 Matej: Sirénu.
- 27 **Učiteľ:** Spravte ten oný, klavír, jeden aspoň. Tej melódii. To má kto?
- 28 Matej: |a neviem čo mám. Hasiaca skrinka.

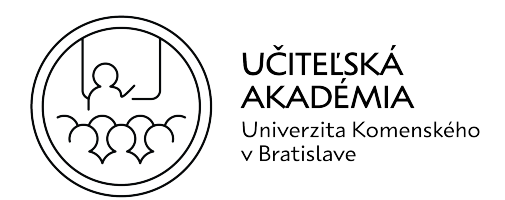

- 1 **Učiteľ:** Hasiaca?
- 2 Matej: *aj*, to je hracia.
- 3 **Učiteľ:** To je hracia. Hasiaca skrinka. Hracia skrinka. Môžete mi dneska spraviť hraciu skrinku?  $4 \angle CO$ ?
- 5 **Matúš:** Neviem? Koľko máme?
- 6 **Učiteľ:** *(Smeje sa.)* No. Zapnúť spájkovačky.
- 7 Matej: Vytočiť ich naplno.
- 8 **Učiteľ:** Nie. Maximálne nejakých 420 stupňov.
- 9 Matej: 40 stupňov hore dole, nie? (Má v ruke spájkovačku.) Tu si to nechám.
- 10 **Učiteľ:** Netreba Vám oné?
- 11 **Matej:** la som si zobral kolofóniu, ale cín nemám.
- 12 **Učiteľ:** Kolofóniu. Cín je tu. Matúš, do zástrčky.
- 13 **Matúš:** le.
- 14 **Učiteľ:** Nie je.
- 15 Matúš: Ktoré?
- 16 **Učiteľ:** No, to druhé. Ten koniec druhý má ísť kde?
- 17 **Matúš:** Však mám ho tam.
- 18 **Učiteľ:** Nerobte zo seba oných.
- 19 Matúš: Jaký druhý koniec?
- 20 **Učiteľ:** To čo .. Aha, dobre.
- 21 Matúš: Klamete ma, pán majster.

22 **Učiteľ:** Tak nevidel som ten kábel, že tam je zbytočne navyše. *(Smejú sa.)* Skade som to mal

- 23 vedieť? A nepopáľte sa s tým. Hej? Dávajte pozor. (Posúva Matúšovi spájkovačku.) Ešte Vám
- 24 to tu musím ukladať.
- 25 Matúš: Však to by som si spravil. Vy ste moc rýchly, majster.

**Univerzita Komenského v Bratislave** | www.ucitelskaakademia.sk

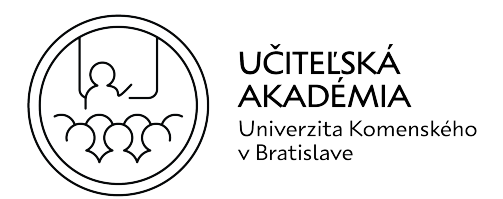

- 1 Matej: Pome rýchlo.
- 2 Matúš: Ja už som starý človek.
- **Učiteľ:** *(Žiaci spájkujú.)* No vidíte, ako pekne Vám to ide.
- **Matej:** Zase ten ... Ja ich nakopem do riti celú ...
- **Učiteľ:** Nechcete svetlo lepšie? Či vidíš aj bez toho? Ja sa len pýtam.
- 6 Samo: Kde je tá oná?
- **Učiteľ:** Čo? Odsávačka?
- **Samo:** Odsávačka.
- **Učiteľ:** No, to máte raz dva. To máte šesť, sedem komponentov. Takže.
- 10 Samo: Musím spraviť?
- $U$ čiteľ:  $\check{C}$   $\Omega$ ?
- **Samo:** Musím spraviť?
- Učiteľ: Nie.
- Samo: A nie dneska.
- **Učiteľ:** Budeme sa tu na to pozerať.
- **Samo:** Zajtra.
- Učiteľ: Nie.
- 18 Matúš: Pozeraj sa na to, podľa mňa.
- **Učiteľ:** To máte raz dva. Za 10 minút to musíte mať. Aha, pozrite. Matej už má naletované dve.
- 21 Samo: Pozri, čo to je.
- 22 Matej: To je dobré.
- **Učiteľ:** No čo to je? No povedz mi, čo to držíš v ruke aspoň?
- **Samo:** Fázu.

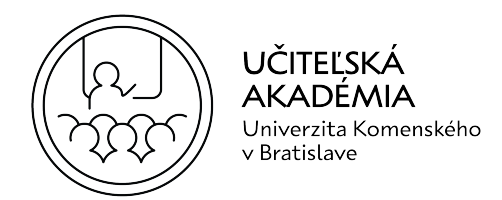

- 1 **Učiteľ:** Čo? *(Smejú sa.)*
- 2 **Žiaci:** Fázu?
- 3 **Učiteľ:** Fázu držíš v ruke?
- 4 Matej: Ticho buď. Však ja už chcem ísť domov.
- 5 Matúš: Aj ja.
- 6 Matej: Bolí ma hlava dneska.
- 7 Matúš: Nič si nerobil celý deň.
- 8 Samo: Ježiš.
- 9 Učiteľ: Vy stále musíte niečo rozprávať do toho, že? Ale k veci aspoň, dobre?
- 10 Samo: Som povedal spájkovaním.
- 11 **Učiteľ:** Chalani, chalani. Bože. Čo?
- 12 Matej: Nič. Ten cín, čo dávajú pred tým na túto pumu.
- 13 Učiteľ: No.
- 14 Matej: Stojí za nič. Musím takto každé jedno očistiť tie pekné, celé spoje, aby som ...
- 15 **Učiteľ:** Áno?
- 16 Matej: Nie je cín ako cín.
- 17 **Učiteľ:** Presne tak. Kedysi boli olovené cíny.
- 18 Matej: A teraz sú.
- 19 **Učiteľ:** Zakázané, no.
- 20 Matej: Teraz sú už v pase. Ale minule som našiel u kamarátovho starkého.
- 21 **Učiteľ:** Hej, lebo je to škodlivé.
- 22 Matej: Ale dobre sa s tým robí.
- 23 **Učiteľ:** Uhm. Nepraskajú tak tie. No, aha. Matúš to už bude mať za chvíľu. To ešte trošku to
- 24 obstriháš a bude to. Ty nepotrebuješ ani schému?

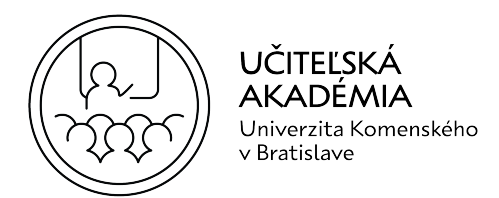

- 1 Matej: E-em.
- 2 **Učiteľ:** Odkiaľ vieš, kde čo má ísť?
- 3 Matúš: Na druhej strane na obrázku.
- 4 **Učiteľ:** Fakt? Je to tam na druhej strane?
- 5 Matej: Tak podľa toho, ako mi tam pasuje diel.
- 6 Matúš: Presne. *(Smejú sa.)*
- 7 Matej: To je skladačka.
- 8 **Učiteľ:** No, je to jednoduchá skladačka, ale aby ste sa naučili aspoň letovať a ... Vidíte aké 9 jednoduché? Kedysi sa to muselo leptať ešte aj.
- 10 **Žiak:** Viem, že to leptali.
- 11 **Učiteľ:** Ešte leptávajú?
- 12 Žiak: Uhm.
- 13 **Učiteľ:** V škole?
- $14 \quad \check{7}$ iak: Uhm.
- 15 **Učiteľ:** No, tak nabudúce si môžeme. Vyleptáte si niečo.
- 16 Matei: To určite.
- 17 **Učiteľ:** Prečo?
- 18 Matej: Väčšinou to tak skončilo, že jeden skončil v koši, druhý skončil na parapete, tretí skočil 19 v onom.
- 20 **Učiteľ:** Ale nie. Mám na pláne, nech sa kúpi taká fréza.
- 21 Matej: My ju tam máme, lenže ju nevyužívame.
- 22 **Učiteľ:** Vy ju máte, tú frézu? Prečo to v škole nepoužívate?
- 23 Matej: Lebo náš majster s tým odmieta robiť. Čo tam bol.
- 24 **Učiteľ:** Fakt? Čo to je až také zlé?
- 25 Matúš: No to, zlá bola tiež. Alebo nevedel s tým robiť.

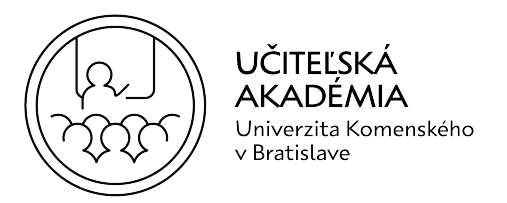

- 1 **Učiteľ:** Hm. Neviem, lebo ja som čo videl tak na internete, tak úplne super sú tie frézky.
- 2 Matej: Však môže byť. Toto máme. Potom dúfam, že máme acetón.
- 3 **Učiteľ:** No, Vy to máte ešte pekne znázornené, kde čo má ísť. Ach jaj.
- 4 Matej: Toto neviem kde má ísť.
- 5 **Učiteľ:** To je jednoduchá skladačka.
- 6 Matej: No tak to neviem, kde má ísť.
- 7 **Učiteľ:** Hm. No, rozmýšľaj.
- 8 Matej: Ja Vám poviem presne, kde to má ísť. To dám naposledy.
- 9 Matúš: Mysli, mysli.
- 10 **Učiteľ:** No to do takej krabičky dáš. A potom ...
- 11 Matej: No dobre, teraz to idem dať takto.
- 12 **Učiteľ:** Presne tak.
- 13 Matej: To celé musíme poskladať?
- 14  $U$ čiteľ:  $N_Q$
- 15 Matej: Teraz?
- 16 Učiteľ: Čo? Veď to už máš. Čo? Päť dielov.
- 17 Matej: Ale, majster, viete o tom, že mne ide o 14:56 autobus?
- 18 **Učiteľ:** Neboj. Stíhame.
- 19 **Matej:** Zo Šoltésky, som zabudol povedať.
- 20 Matúš: Si zabehneš.
- 21 Matej: Ďakujem pekne.
- 22 **Učiteľ:** Matúš, tá úhľadnosť.
- 23 Matúš: A mne je jedno. Mne stačí, že to bude fungovať a môžem ísť domov.
- 24 **Učiteľ:** No, dobre. Matej to spravil pekne.

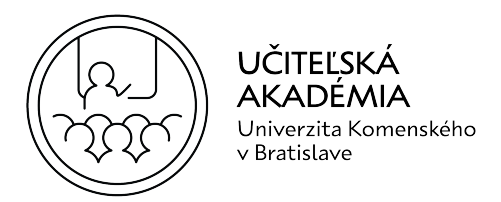

- 1 Matej: Ste povedali, tri súčiastky.
- 2 **Učiteľ:** No, relatívne. Koľko je hodín? Idem pozrieť.
- 3 Matúš: Dve.
- 4 Učiteľ: Fakt?
- 5 **Matúš:** Zajtra o jedenástej.
- 6 **Učiteľ:** Neni sú dve. Ešte 5 minút máte.
- 7 Samo: 5 minút, ale to by som sa mal prezliect na tej ...
- 8 **Učiteľ:** Dobre, posledná súčiastka. Poslednú súčiastku zaletujte a vypnúť, odložiť, upratať.
- 9 Matej: Takú jednoduchú nejakú.
- 10 **Učiteľ:** Dobre? A zajtra budeme pokračovať v tomto. Dobre? Lebo nech sa to dokončí aspoň
- 11 a budeme to aj skúšať.
- 12 Matej: C3, C3, C3, C3, C3, C3, ... Je ktorý?
- 13 **Učiteľ:** Baterku neviem či máš k tomu. A to ti donesiem.
- 14 Matej: Toto by malo byť, však, C3?
- 15 Učiteľ: Uhm.
- 16 Matei: Tu už je dlhšia.
- 17 **Učiteľ:** Áno, tak ako pri dióde. Dobre, zaletuje to posledné a vypnúť, odložiť.
- 18 Matej: Dobre.
- 19 **Učiteľ:** Dajte si to na to miesto, aby sme to zajtra našli.
- 20 Matej: Všetky súčiastky?
- 21 **Učiteľ:** Všetky súčiastky si odložte tam, kde majú byť. Do krabičky jeden a zajtra budeme 22 pokračovať. Dobre?
- 23 Matej: Celkom dobre to vyzerá.
- 24 **Učiteľ:** No. Ešte dva odstrihnúť a zajtra dorobíš.
- 25 Matej: Nie, ale pekne spájky.

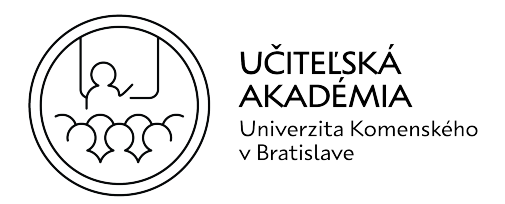

- 1 **Učiteľ:** Uhm. Spájky?
- 2 Matej: Jáj, či oné ... Spájky, Bože. Viete, čo myslím.